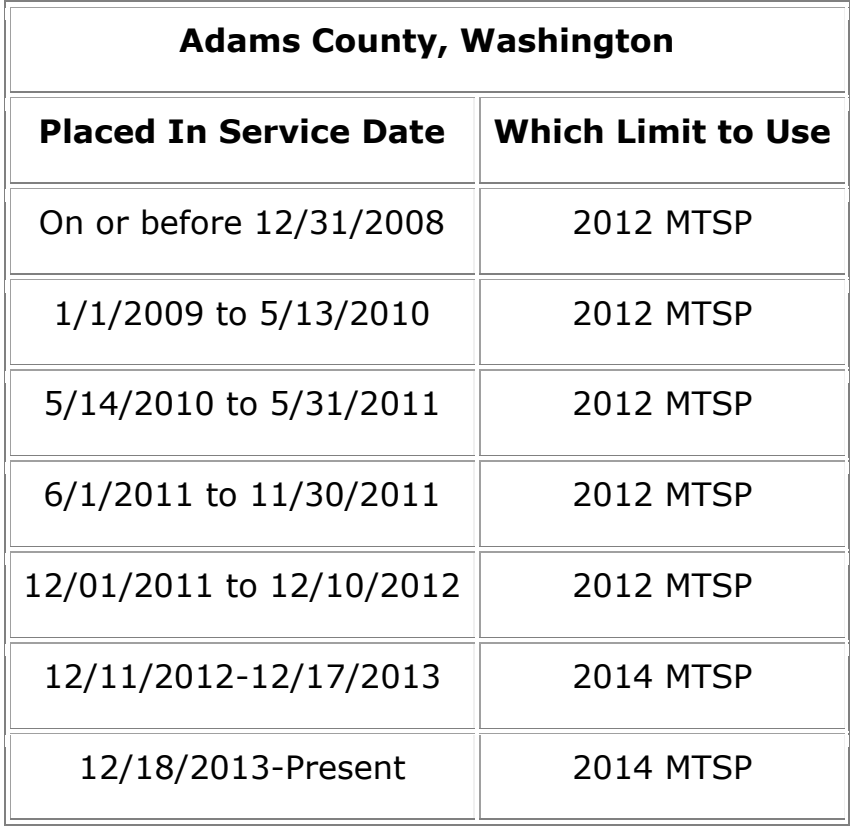

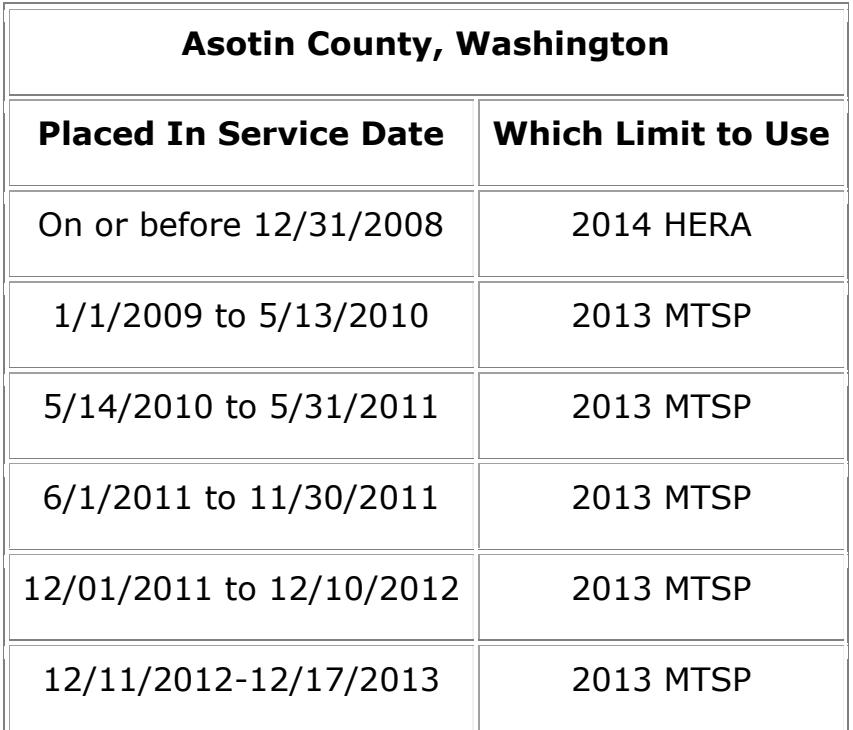

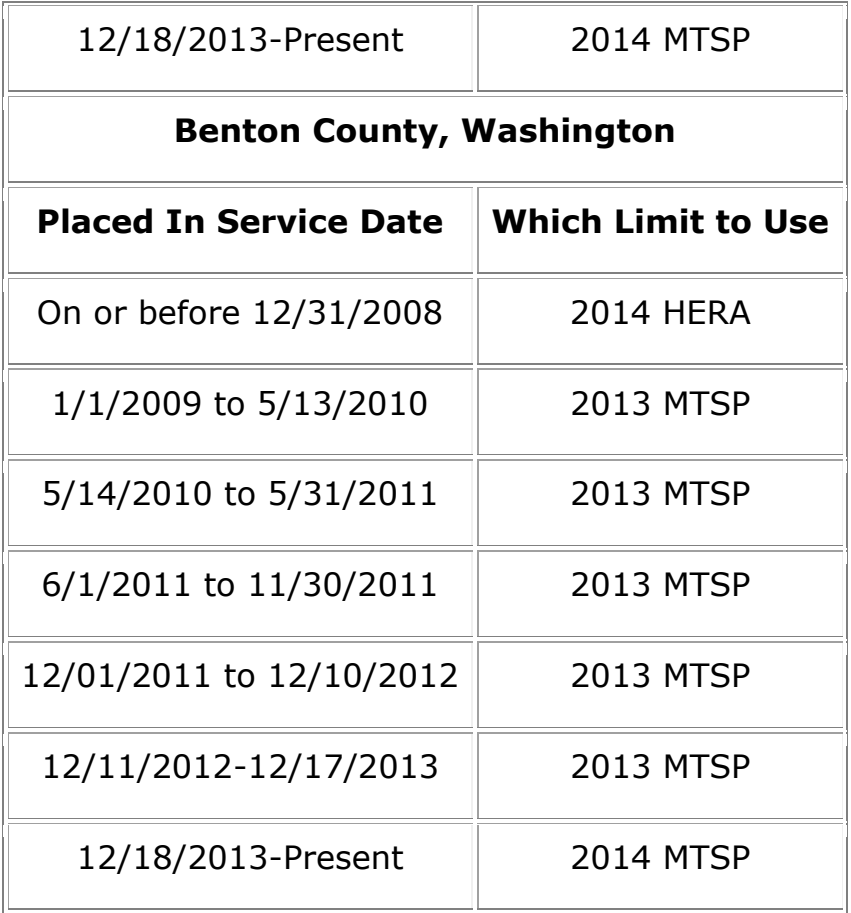

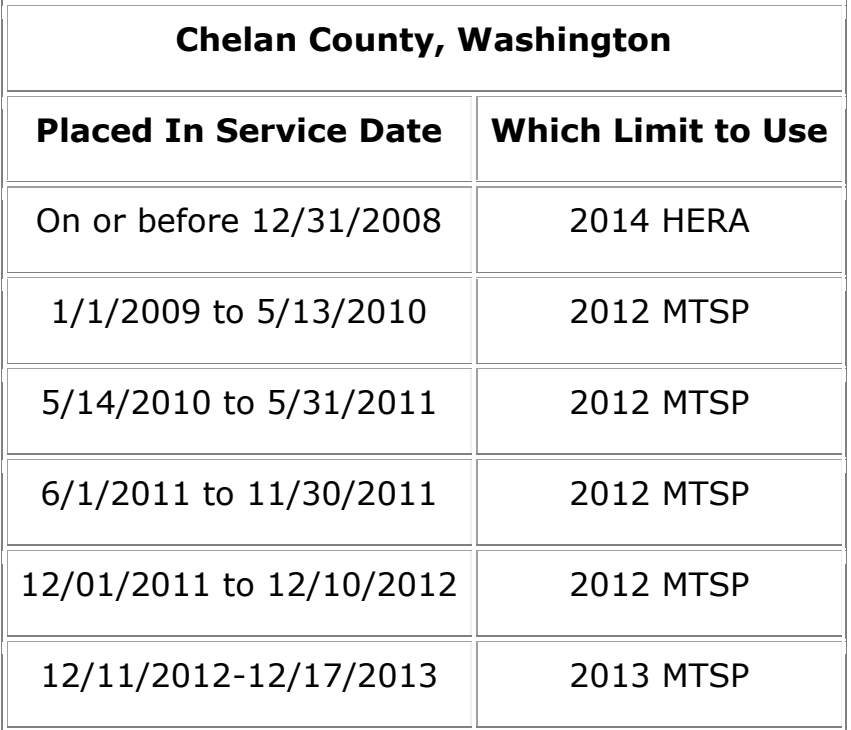

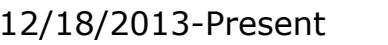

2014 MTSP

 $\overline{a}$ 

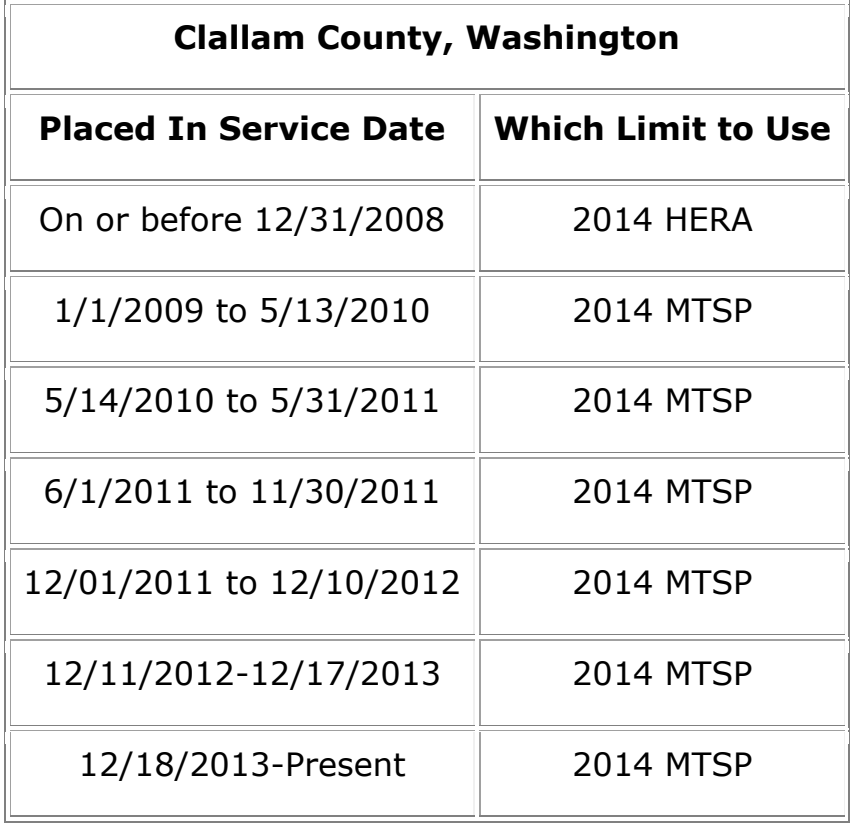

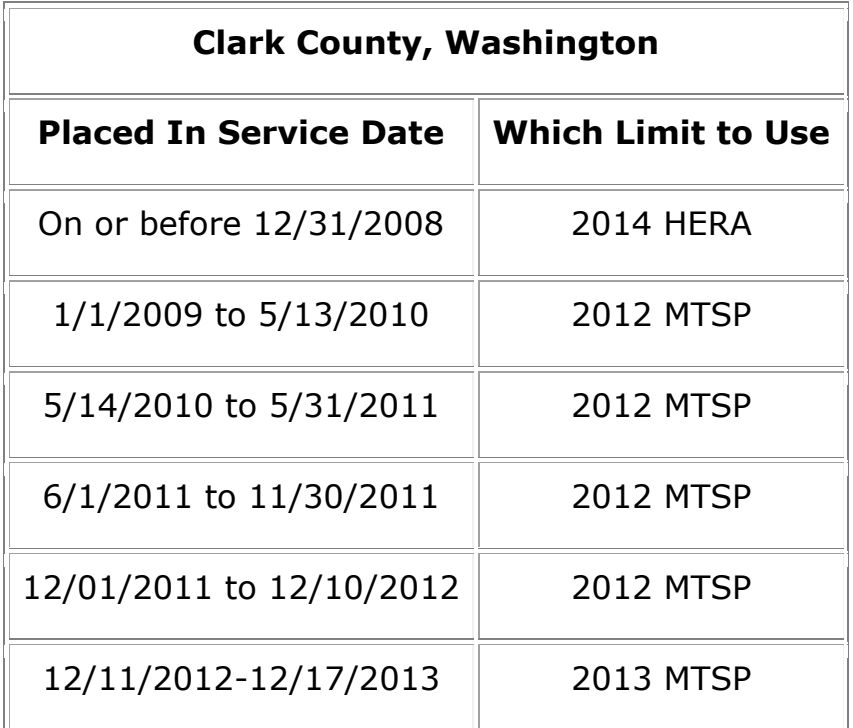

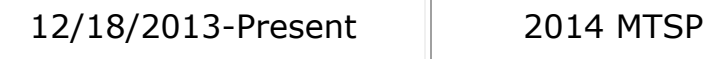

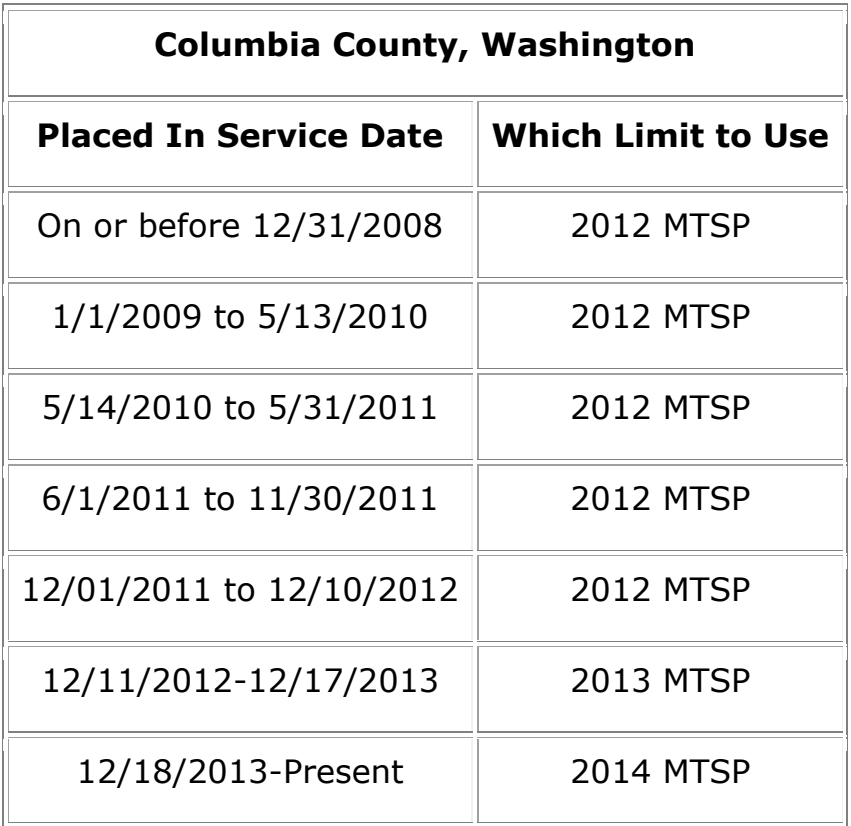

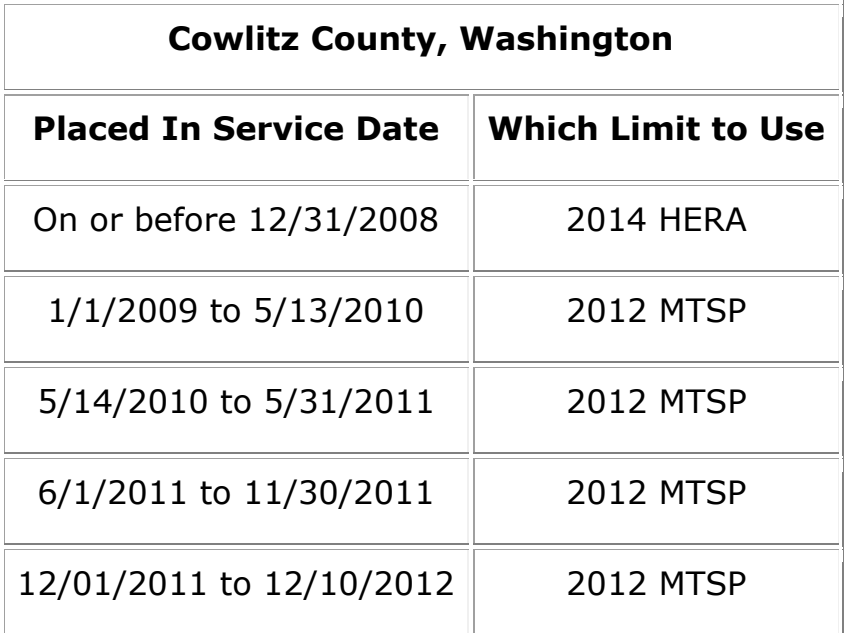

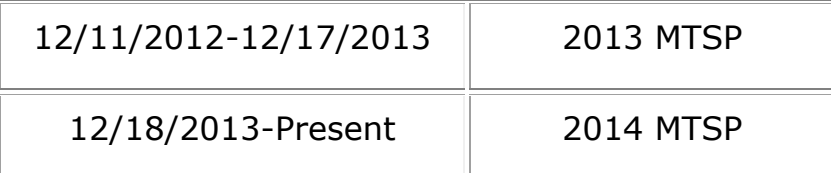

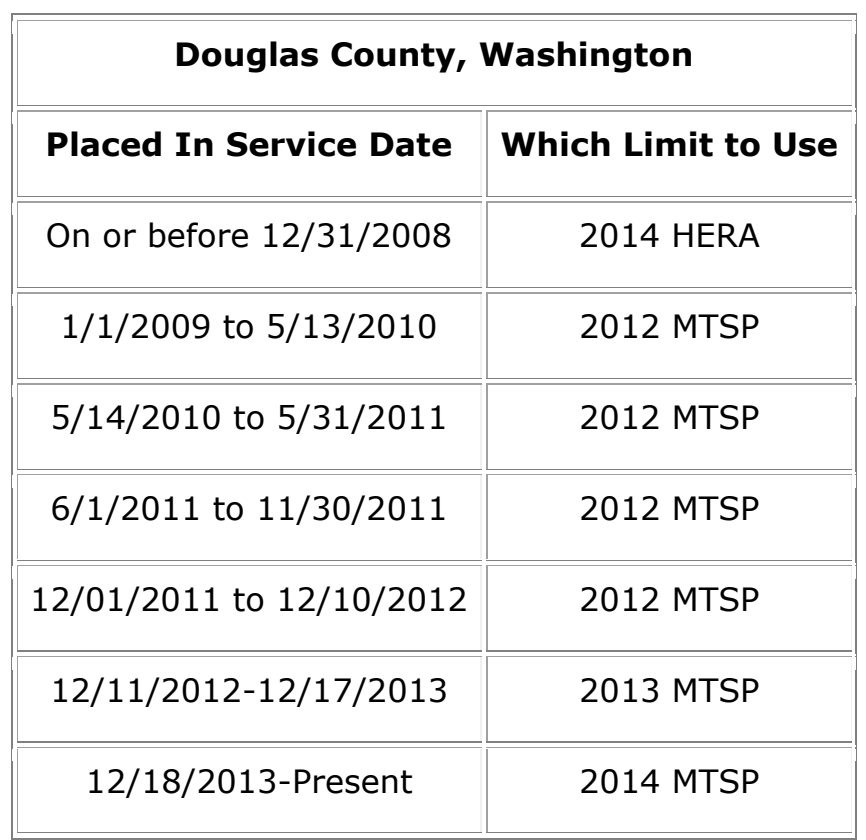

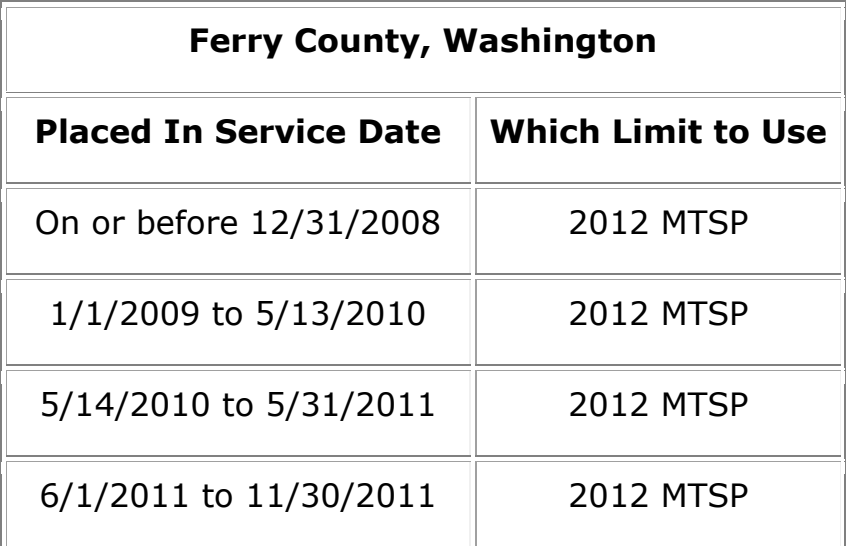

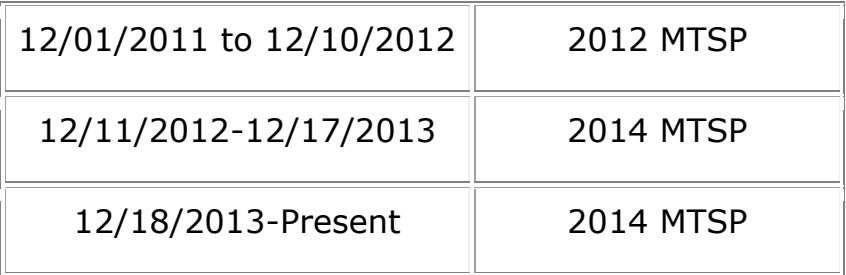

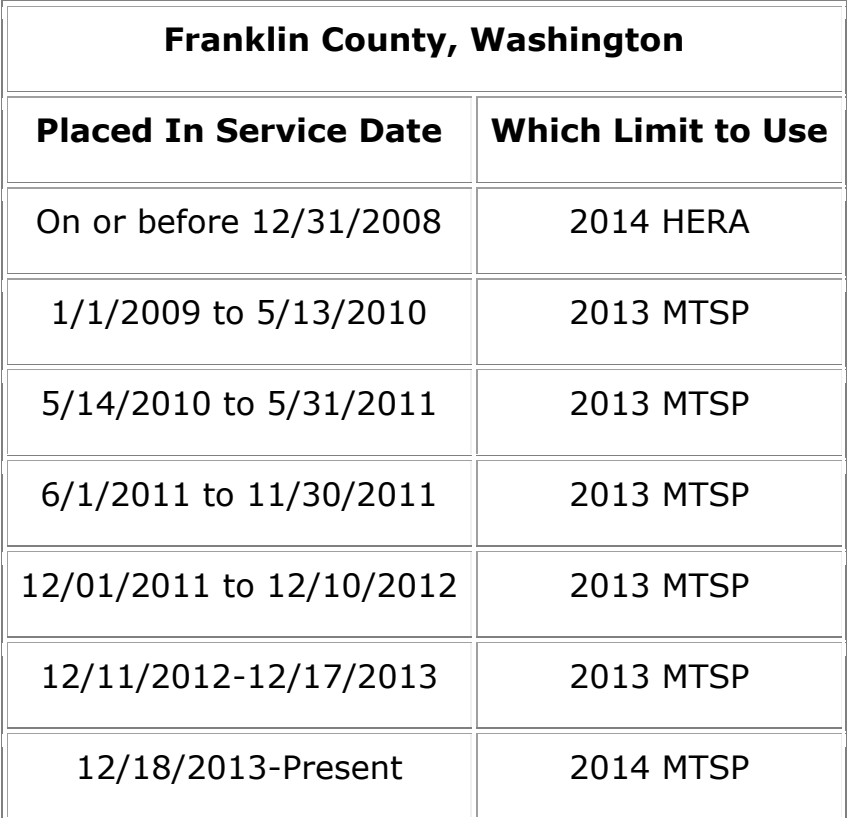

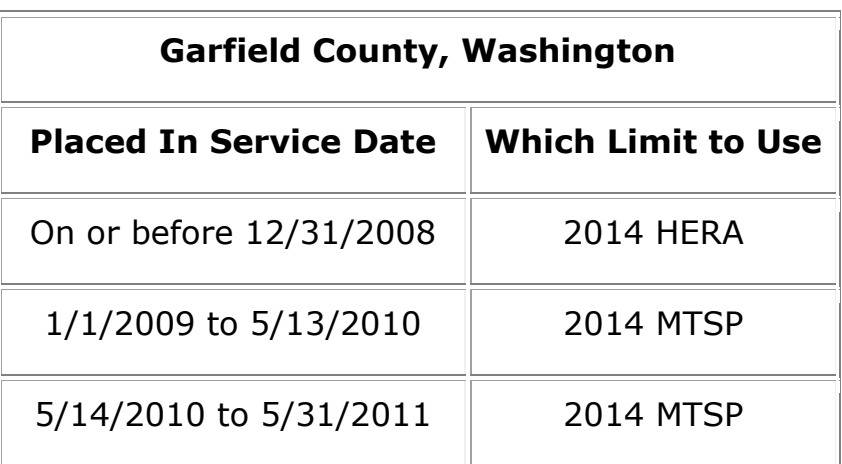

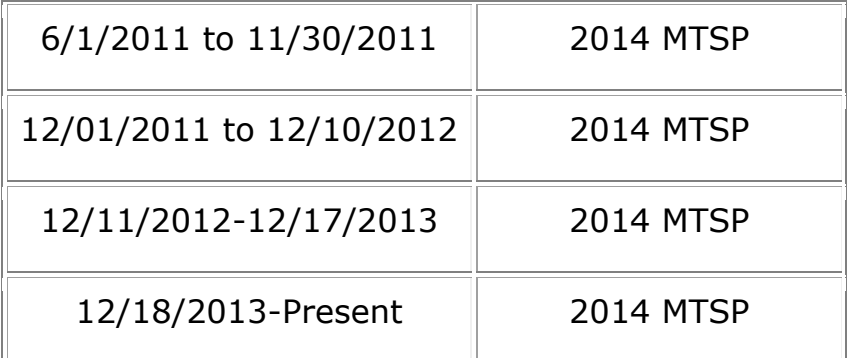

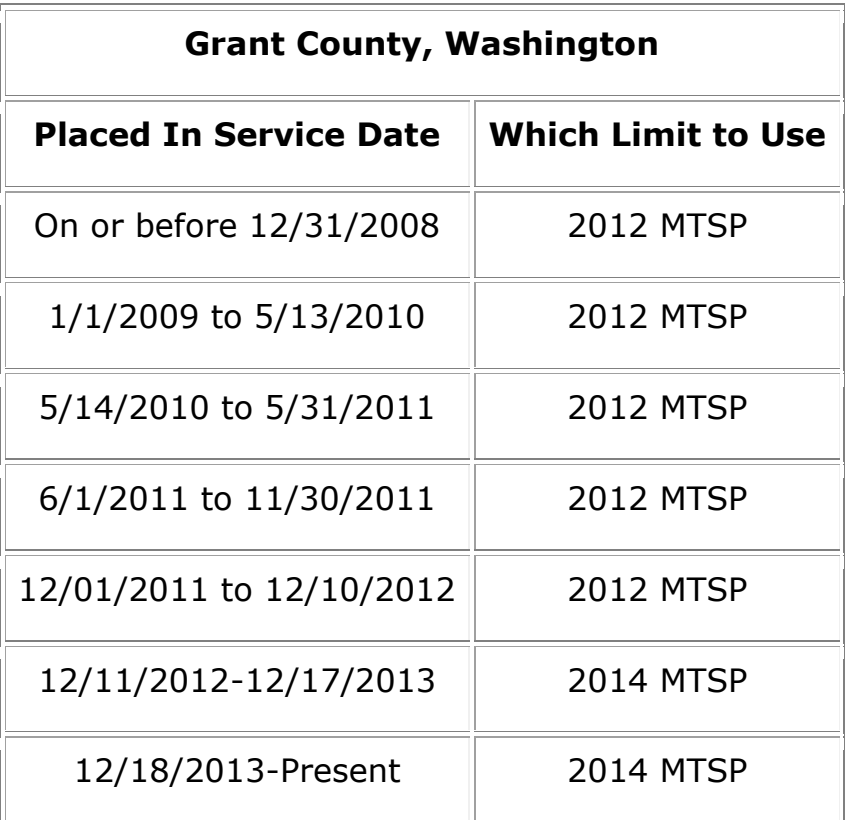

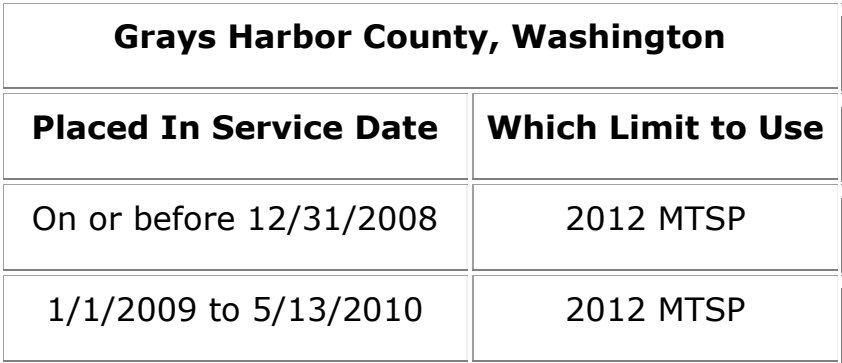

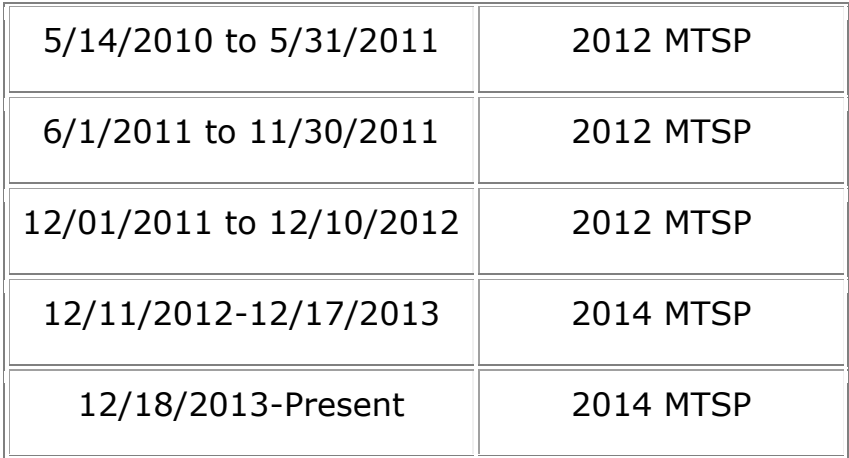

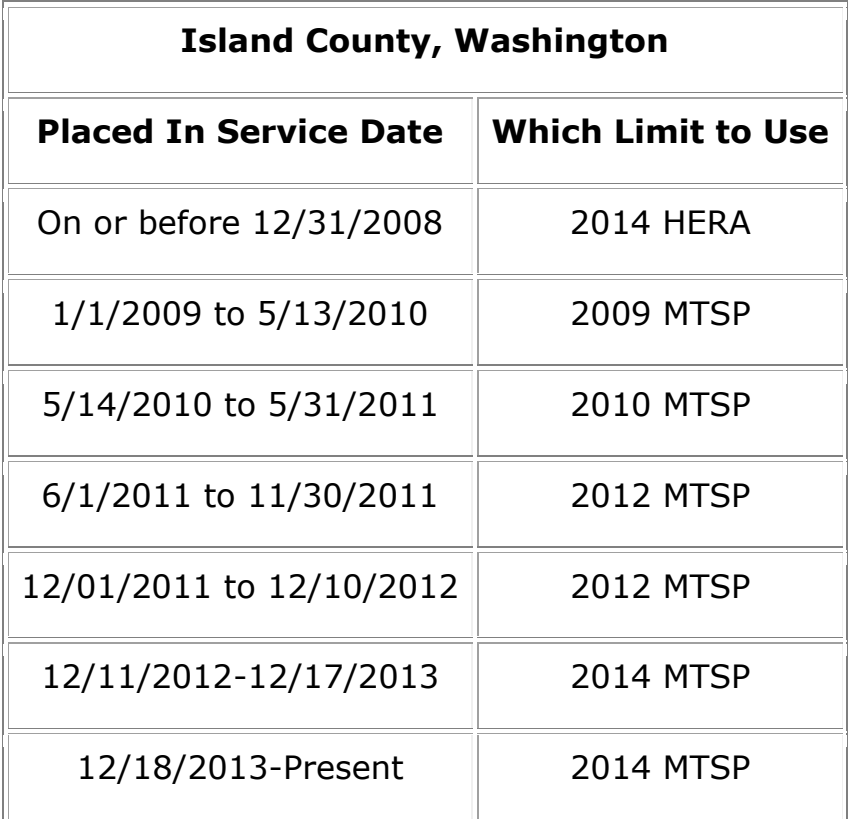

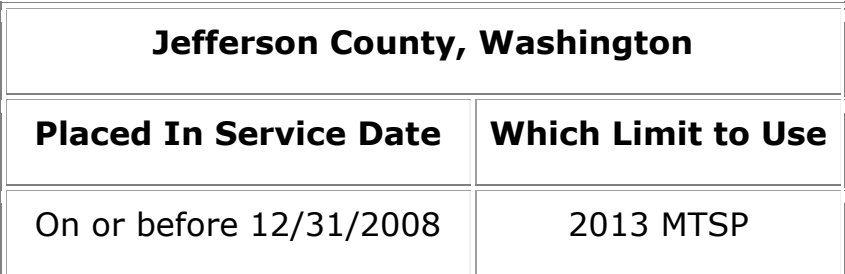

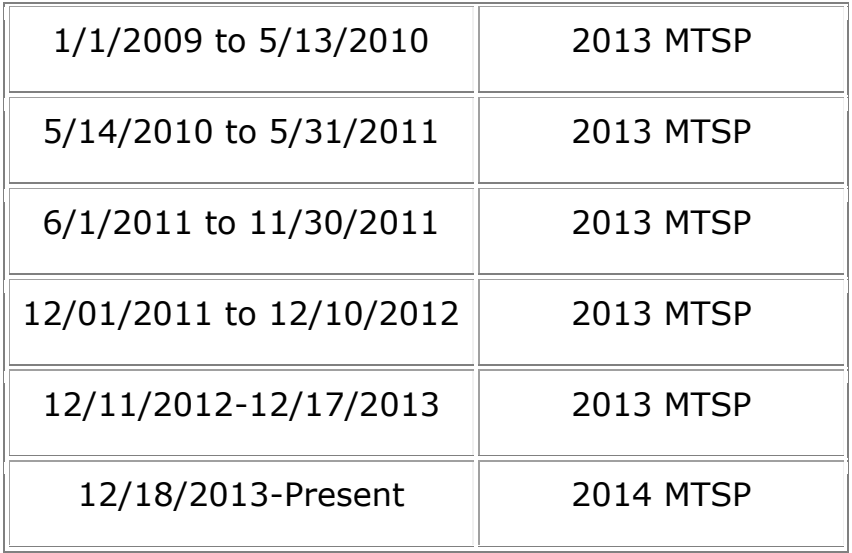

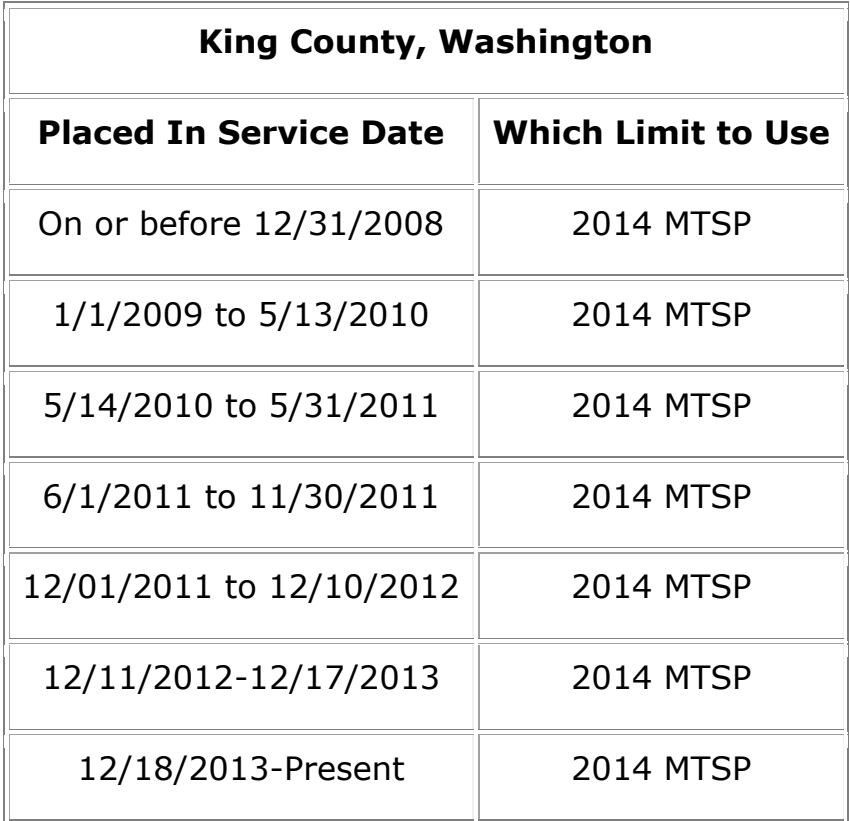

#### **Kitsap County, Washington**

**Placed In Service Date Which Limit to Use**

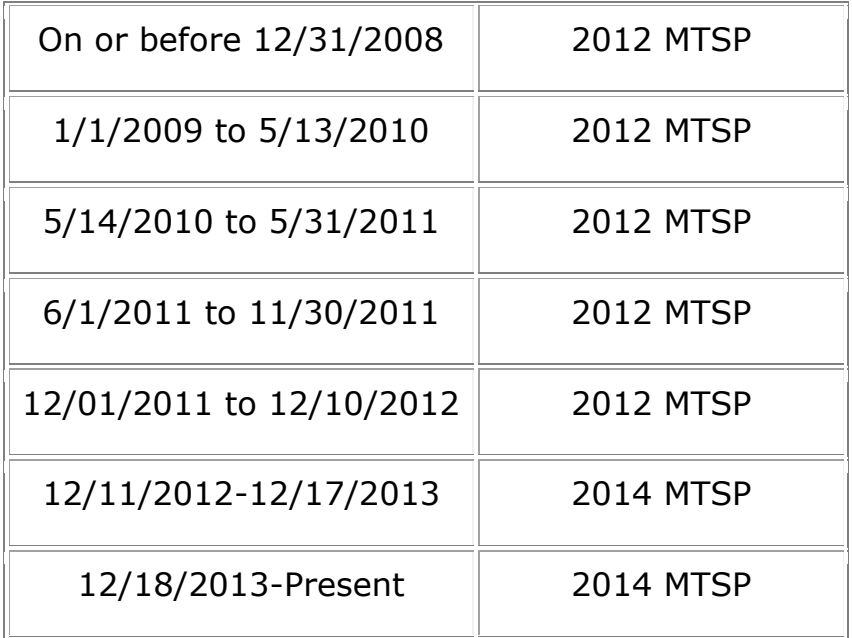

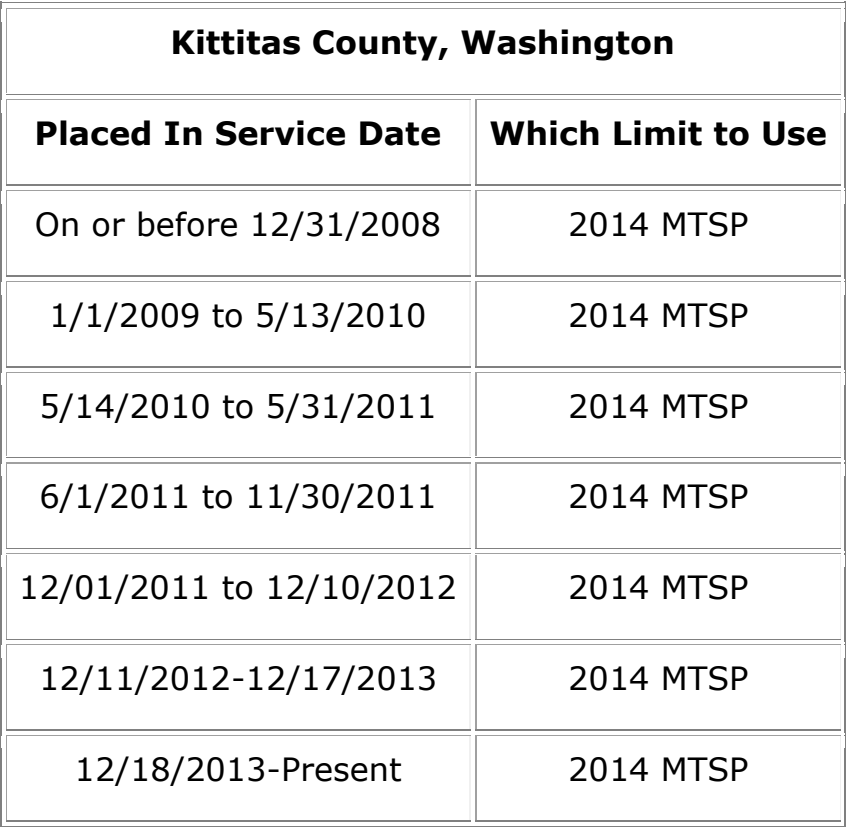

#### **Klickitat County, Washington**

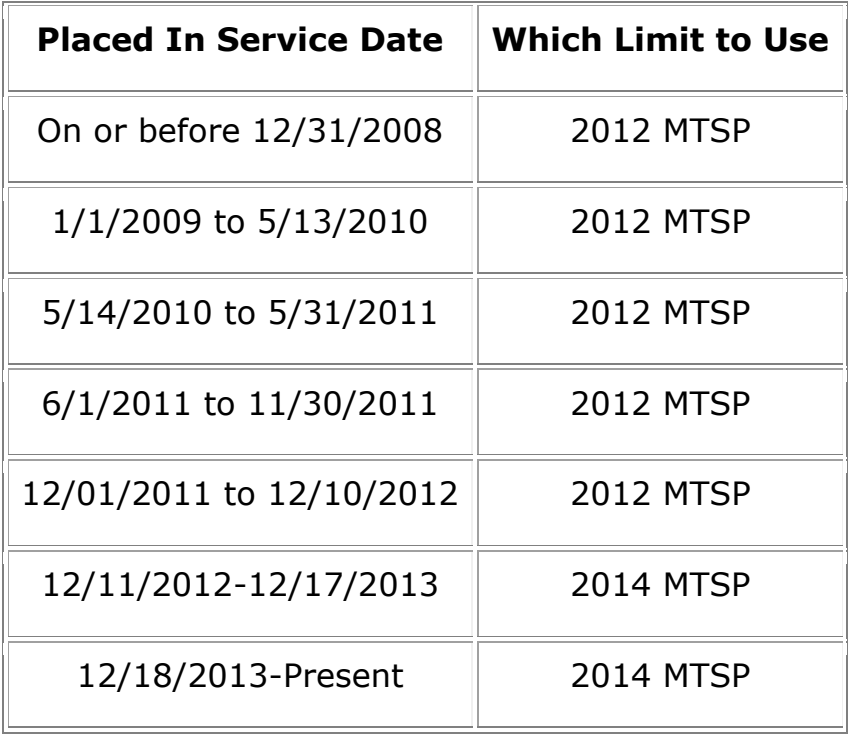

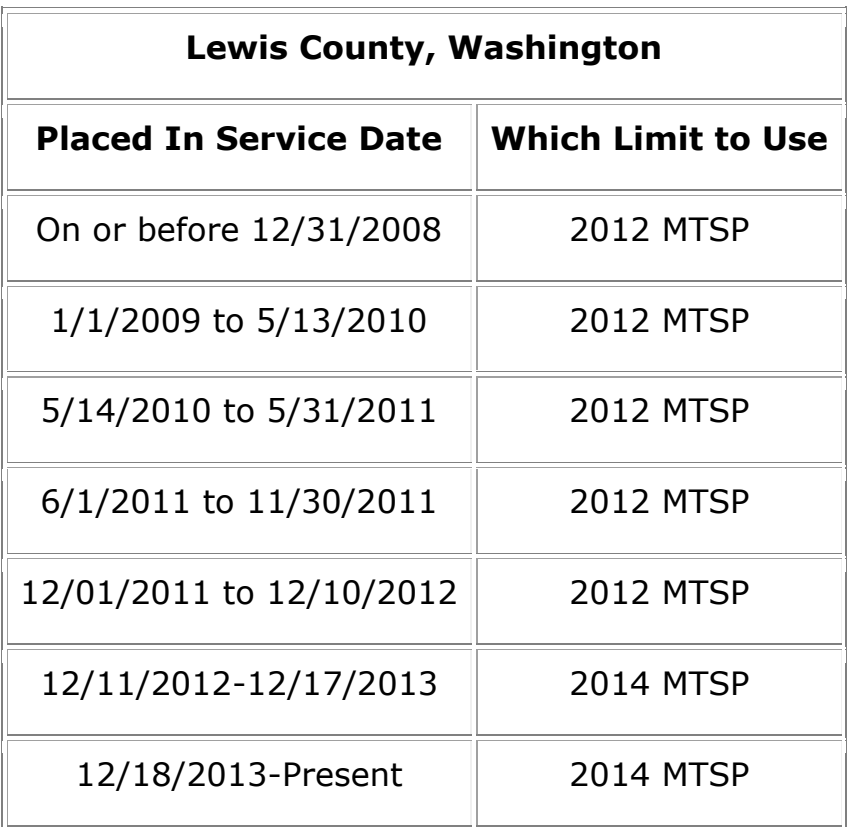

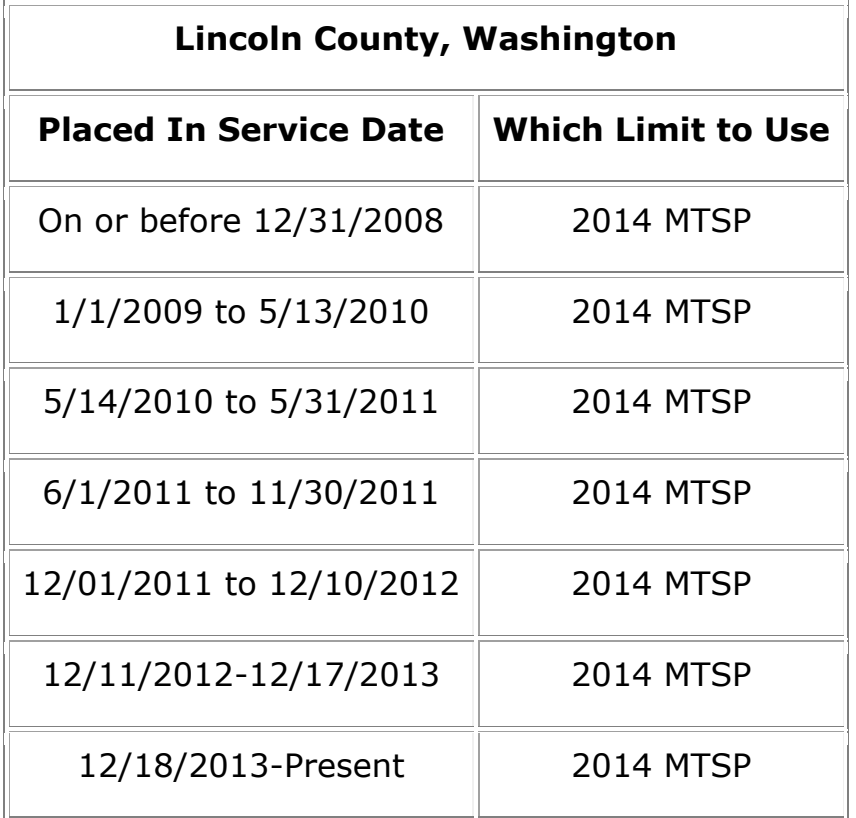

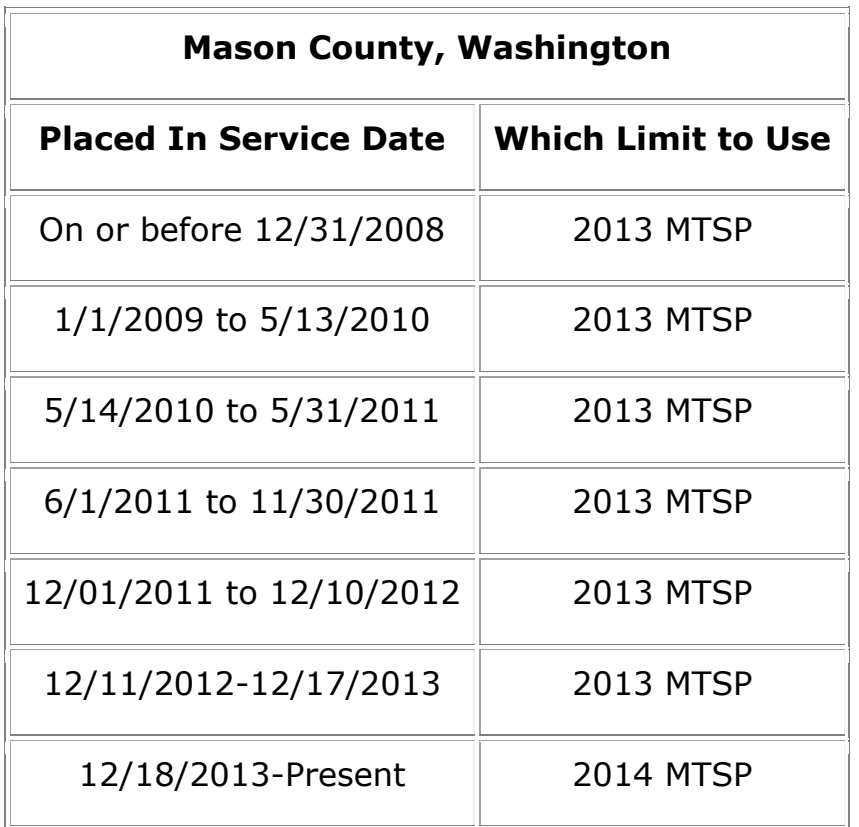

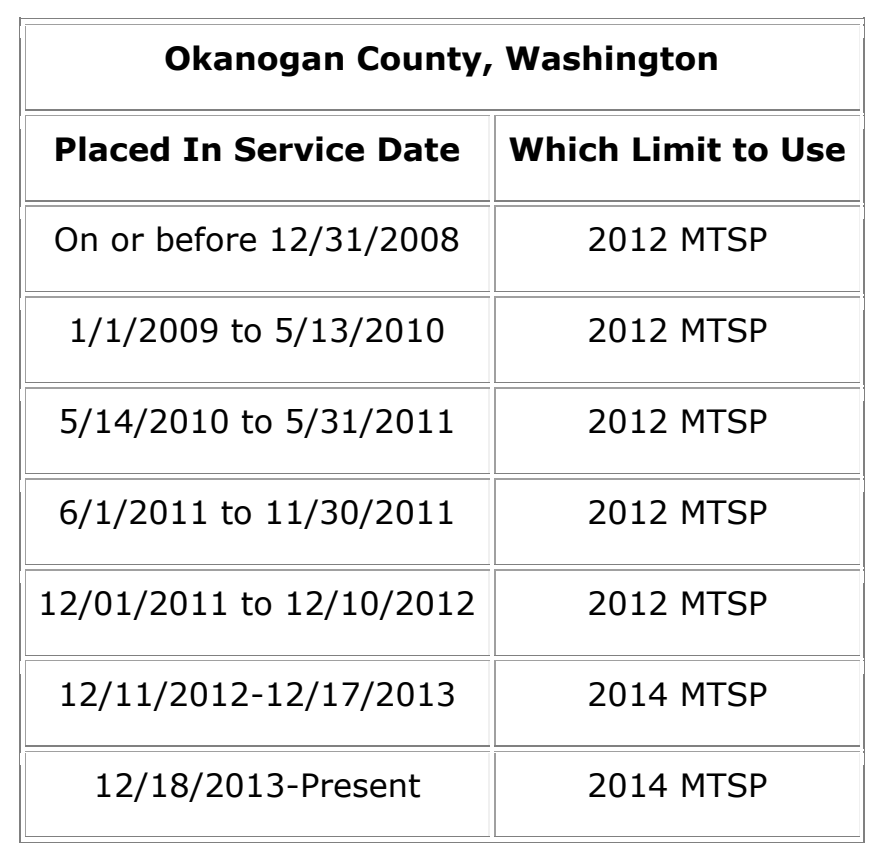

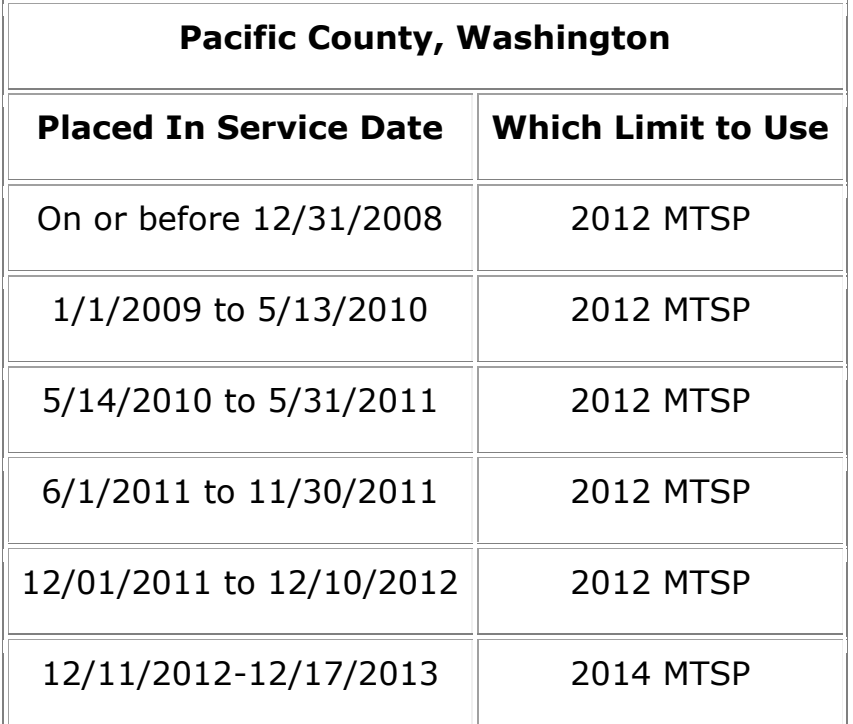

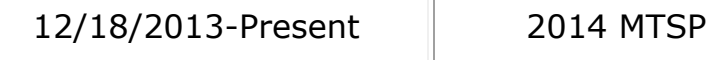

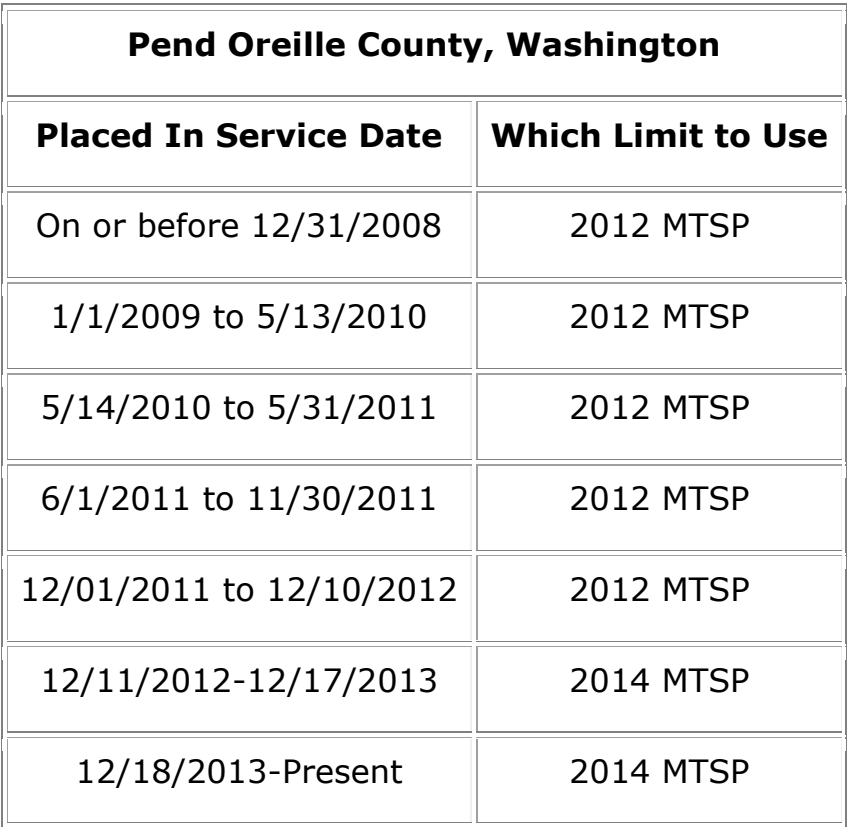

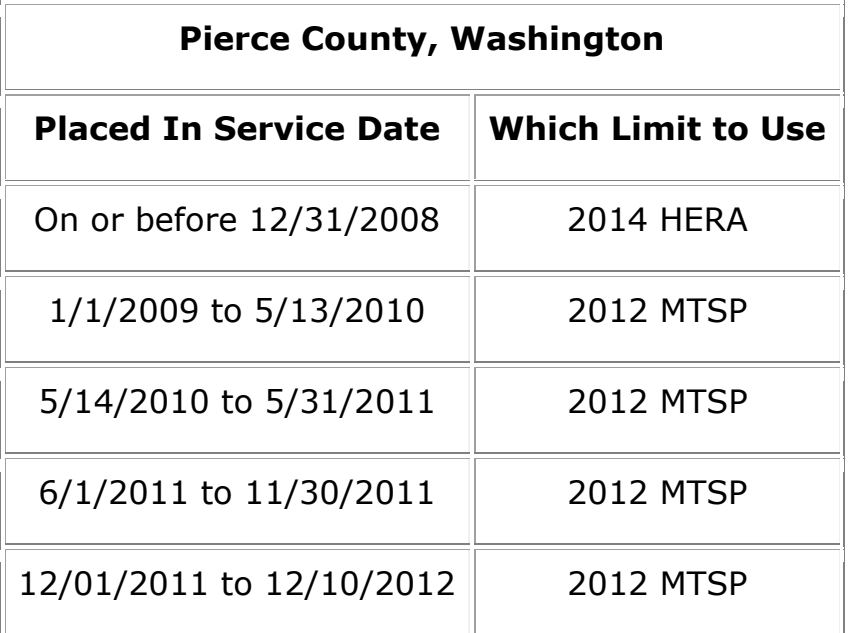

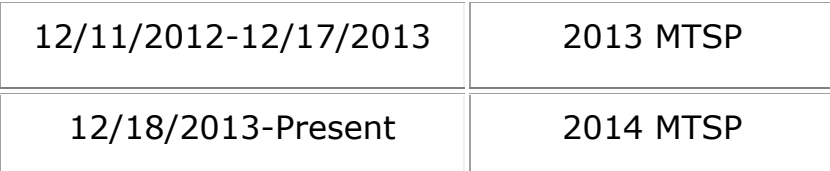

# **San Juan County, Washington Placed In Service Date Which Limit to Use** On or before 12/31/2008 [2010 MTSP](http://www.huduser.org/portal/datasets/il/il2014/2010mtsp_reg.odn?inputname=NCNTY53055N53055*5305599999|San%20Juan%20County&area_choice=county&incpath=C:/HUDUser/wwwMain/datasets/il/il2011/&stname=Washington&statefp=53&year=2014) 1/1/2009 to 5/13/2010 [2010 MTSP](http://www.huduser.org/portal/datasets/il/il2014/2010mtsp_reg.odn?inputname=NCNTY53055N53055*5305599999|San%20Juan%20County&area_choice=county&incpath=C:/HUDUser/wwwMain/datasets/il/il2011/&stname=Washington&statefp=53&year=2014) 5/14/2010 to 5/31/2011 [2010 MTSP](http://www.huduser.org/portal/datasets/il/il2014/2010mtsp_reg.odn?inputname=NCNTY53055N53055*5305599999|San%20Juan%20County&area_choice=county&incpath=C:/HUDUser/wwwMain/datasets/il/il2011/&stname=Washington&statefp=53&year=2014) 6/1/2011 to 11/30/2011 [2012 MTSP](http://www.huduser.org/portal/datasets/il/il2014/2012mtsp_reg.odn?inputname=NCNTY53055N53055*5305599999|San%20Juan%20County&area_choice=county&incpath=C:/HUDUser/wwwMain/datasets/il/il2011/&stname=Washington&statefp=53&year=2014) 12/01/2011 to 12/10/2012 [2012 MTSP](http://www.huduser.org/portal/datasets/il/il2014/2012mtsp_reg.odn?inputname=NCNTY53055N53055*5305599999|San%20Juan%20County&area_choice=county&incpath=C:/HUDUser/wwwMain/datasets/il/il2011/&stname=Washington&statefp=53&year=2014) 12/11/2012-12/17/2013 [2013 MTSP](http://www.huduser.org/portal/datasets/il/il2014/2012mtsp_reg.odn?inputname=NCNTY53055N53055*5305599999|San%20Juan%20County&area_choice=county&incpath=C:/HUDUser/wwwMain/datasets/il/il2011/&stname=Washington&statefp=53&year=2014) 12/18/2013-Present 2014 MTSP

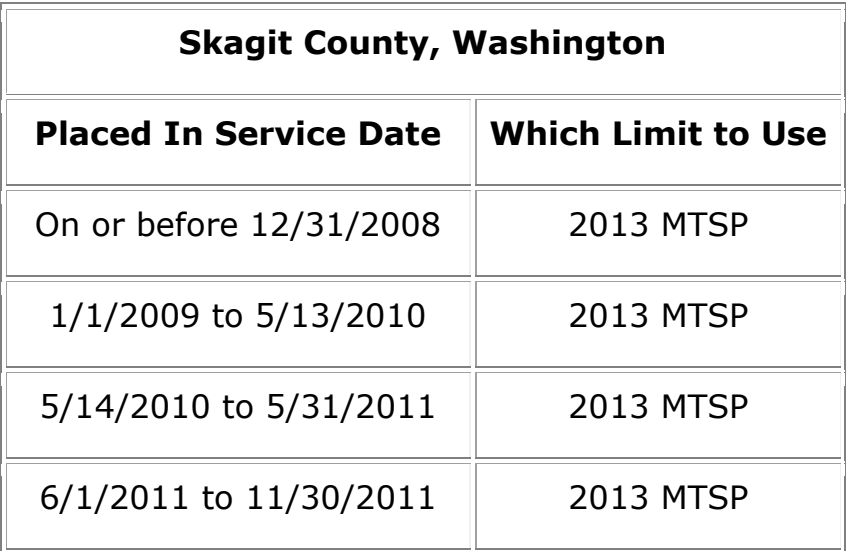

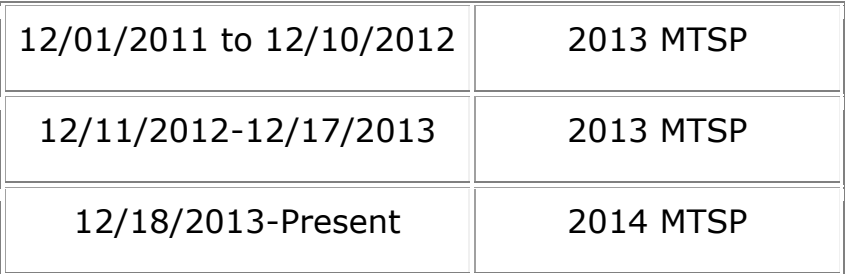

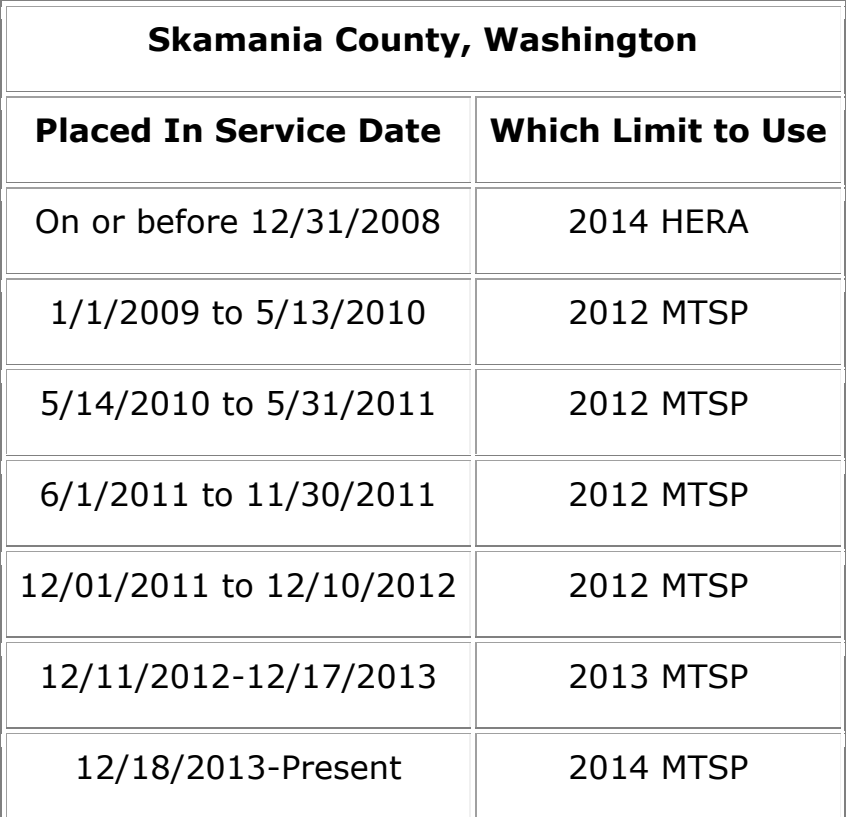

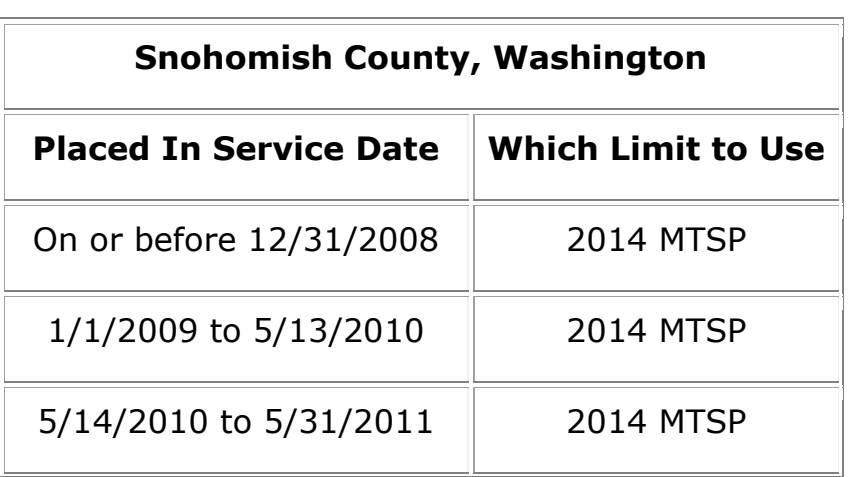

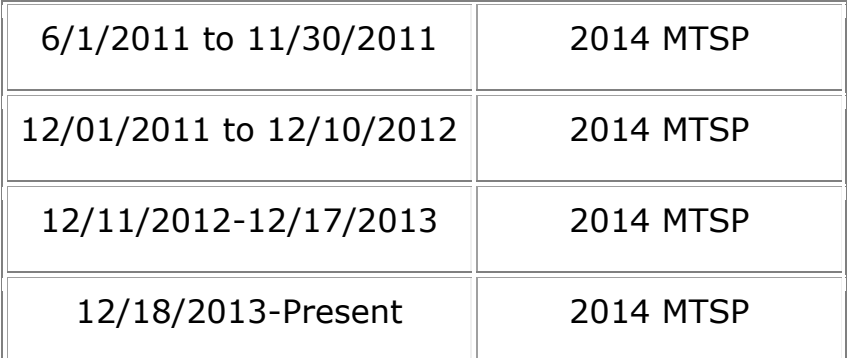

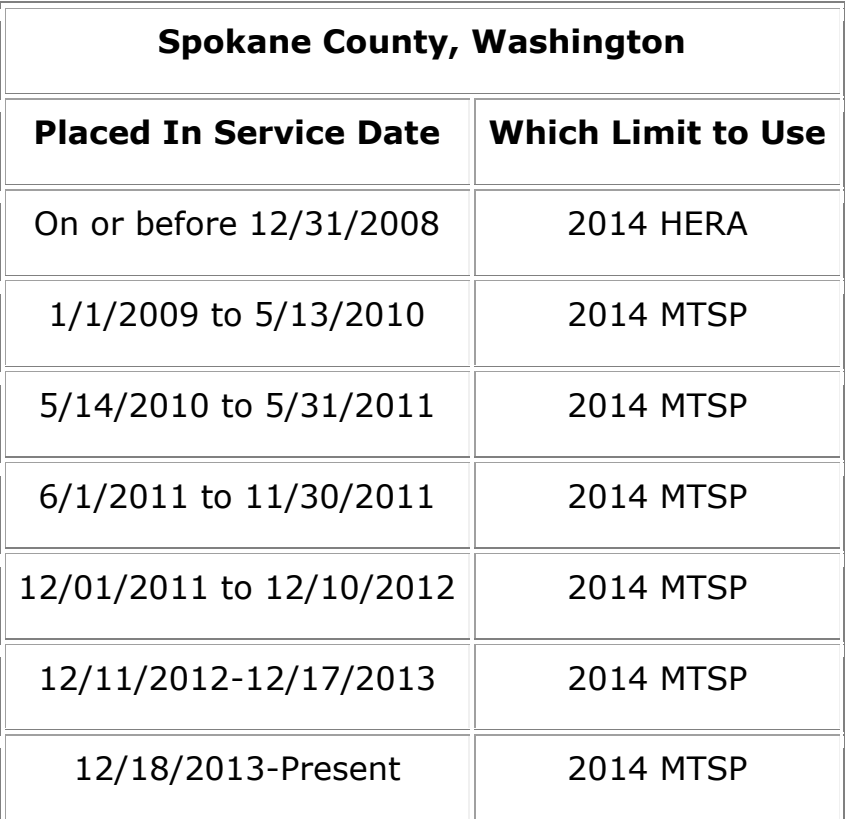

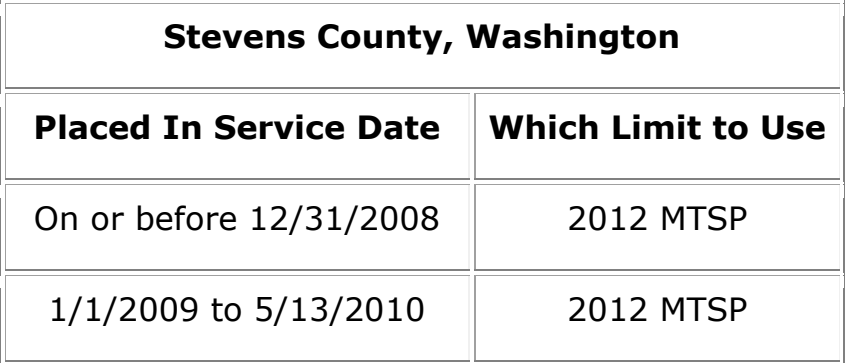

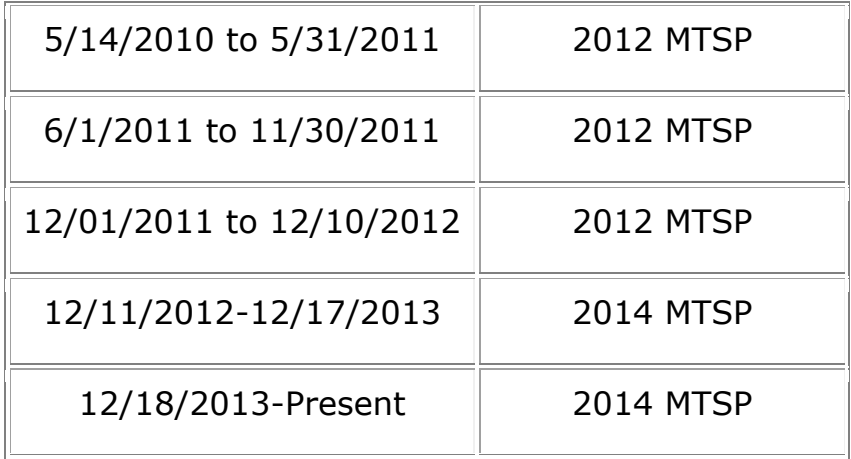

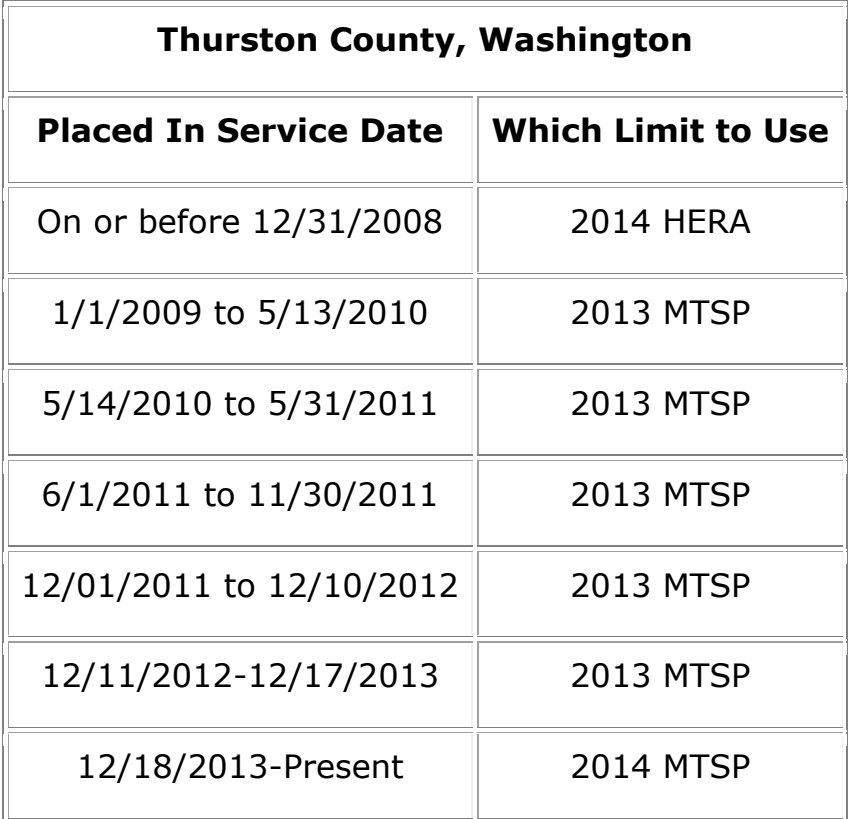

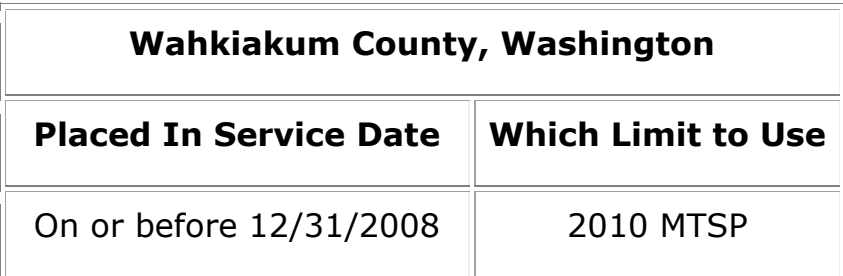

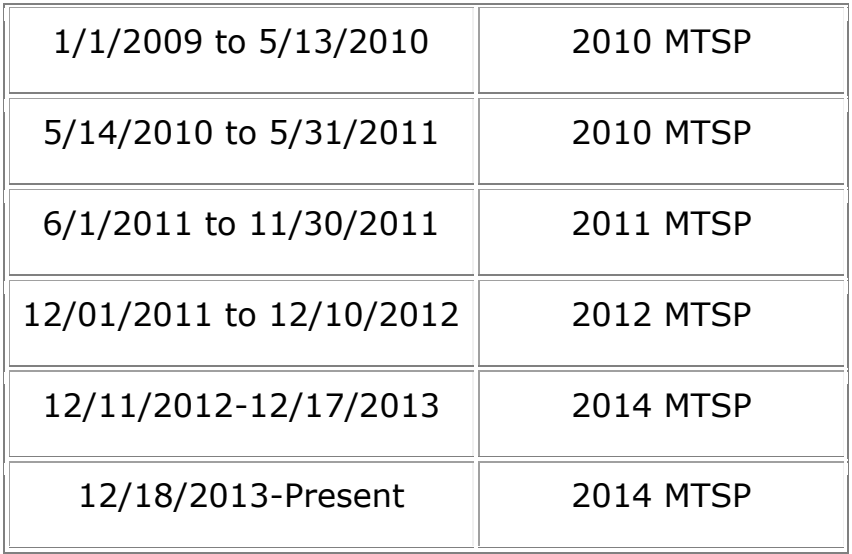

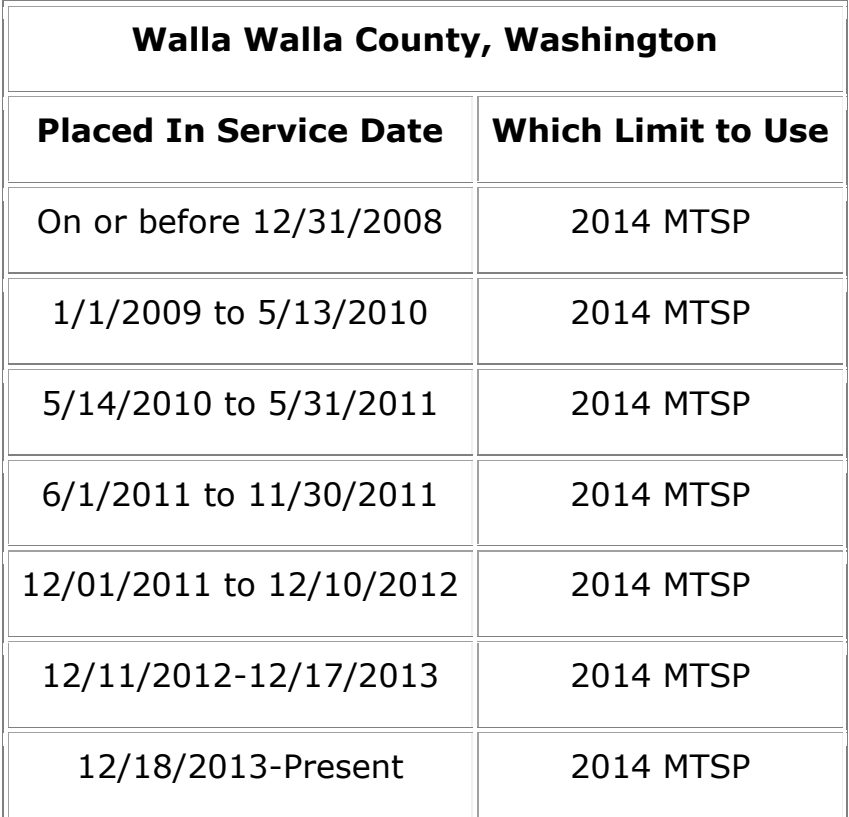

#### **Whatcom County, Washington**

**Placed In Service Date Which Limit to Use**

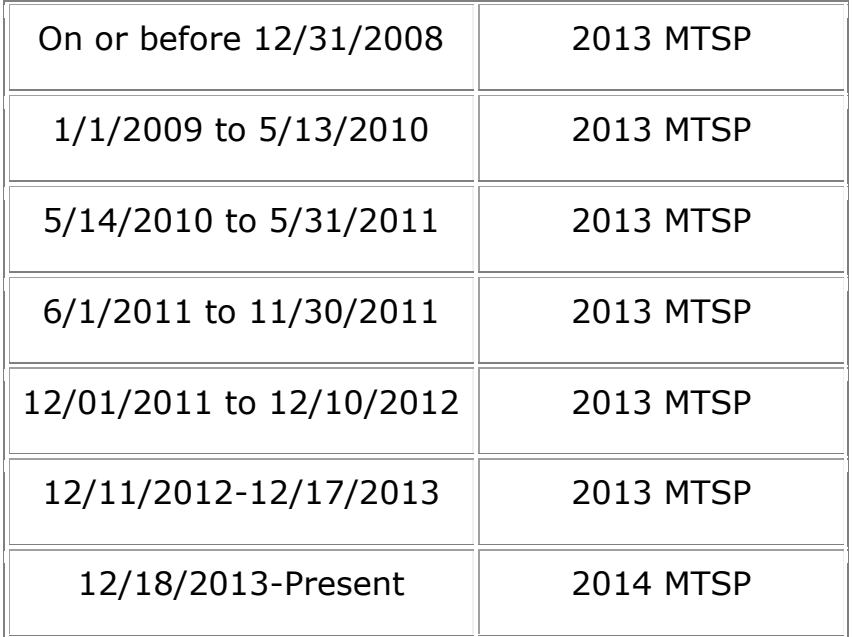

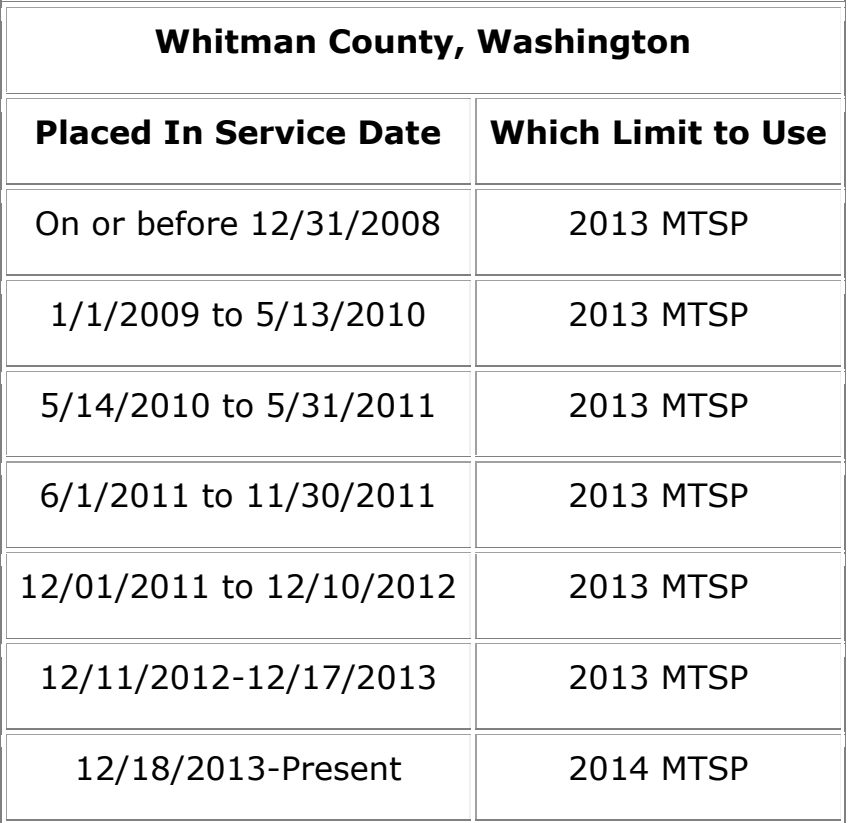

#### **Yakima County, Washington**

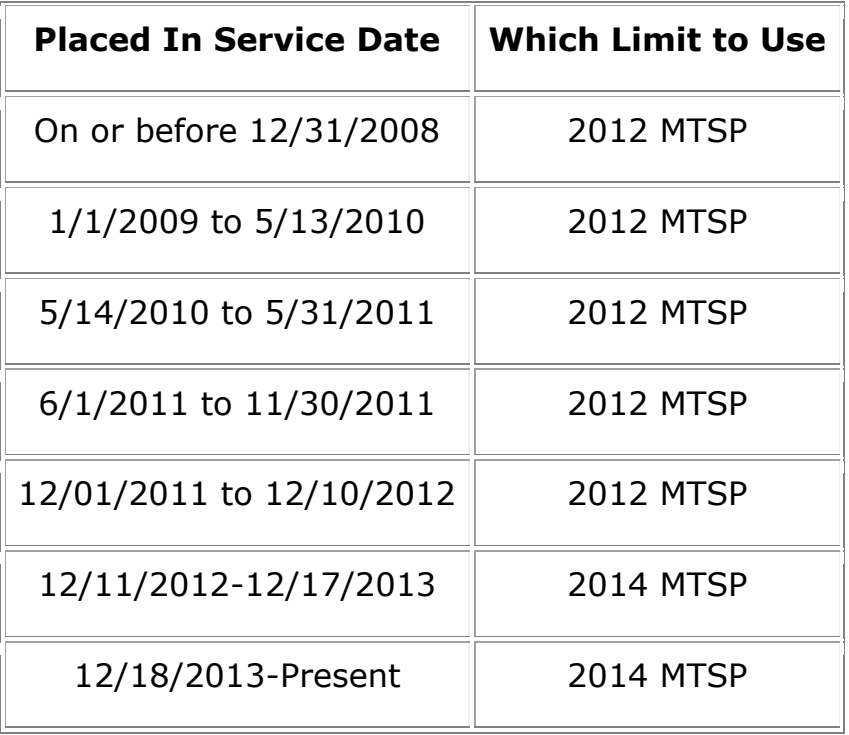